### NTeQ: Specify the objectives

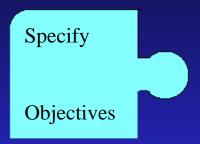

- Specify all your lesson objectives
- Includes both computer related and noncomputer objectives

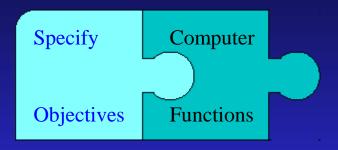

Match your objectives to computer functions Computer functions that support your objectives For example,

- Objective: Analyze
  - Use a spreadsheet to determine the...
  - Use a database to find the...
  - Create a chart to show...

|                  | Dia. | \$ | \$/sq in |  |
|------------------|------|----|----------|--|
| Joe's Pizza      | 12   | 9  |          |  |
| Big Caesar       | 14   | 13 |          |  |
| Square Pan Pizza | 15   | 11 |          |  |

- Objective: Write, Edit
  - Use a word processor to create
  - Edit your partner's paper
  - Use a spellchecker to...

- Objective: Design, Plan
  - Create a drawing showing
  - Design a safe playground
  - Make a map of your

neighborhood

# NTeQ: Specify Problem

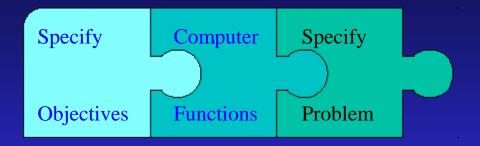

- Realistic
- Real-world events
- From the students' world

  Let them suggest the problem

# NTeQ: Data Manipulation

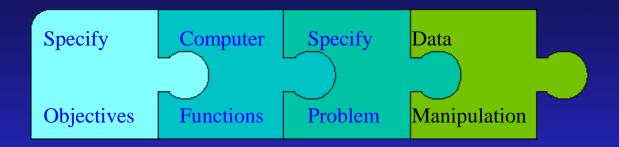

- How will students manipulate the data?
- Job aids
- Think Sheets

Questions and ideas for the student

#### NTeQ: Results Presentation

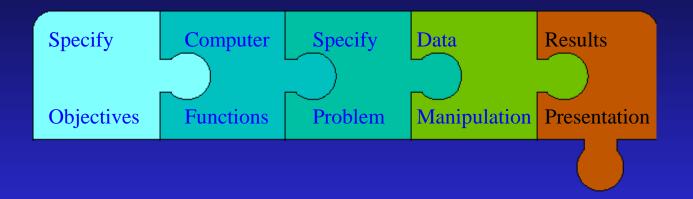

How will students present the results?
 Printed/oral reports/Magazine/newsletter
 TV broadcast/Web page/School conference

### NTeQ: At the computer

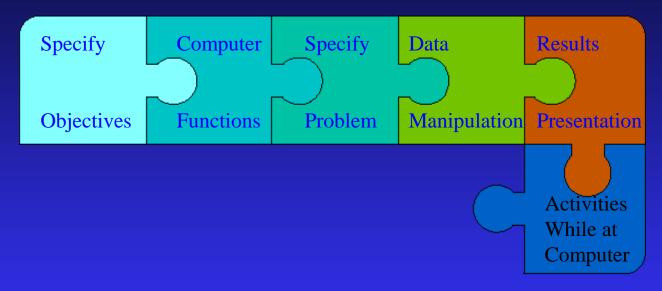

- What will students do at the computer?
  - Entering data
  - Manipulating data
  - Creating a report

### NTeQ: Prior to the computer

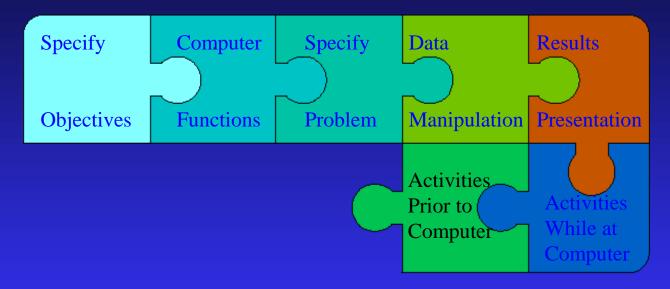

What will students do before using the computer?
 Key words for searching
 Collecting data

# NTeQ: After the computer

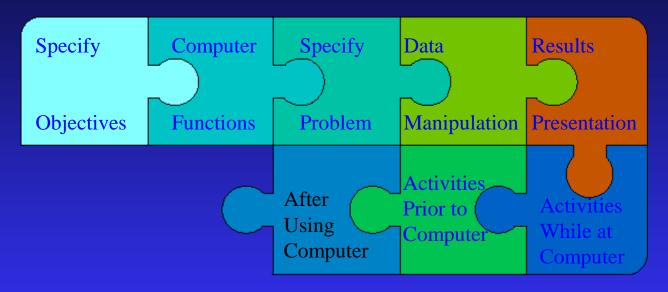

- What will students do *after* using the computer?
- Purpose is to use the information generated from the computer activity

# NTeQ: Supporting Activities

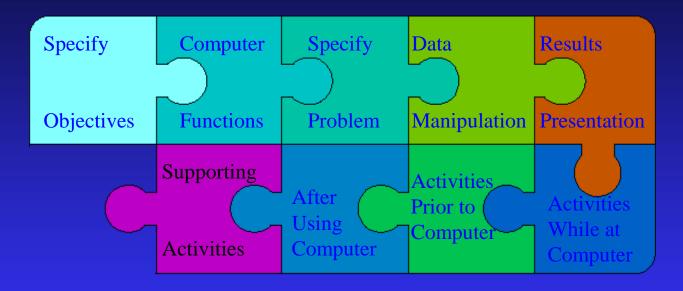

- Additional activities that support the objectives
- Anytime during the lesson
   Meaningful and related/Reading
   Problem solving/Discussion/Manipulatives

#### NTeQ: Assessment

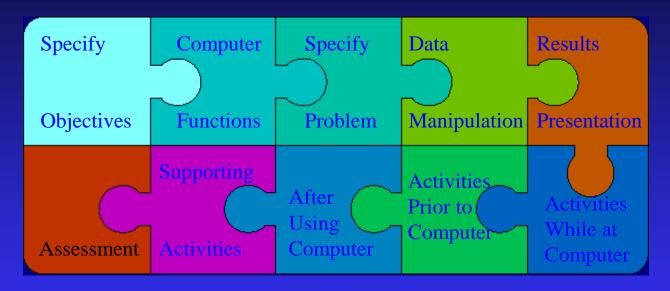

May require more than a test

Computer generated projects/Printed reports

Slide shows/Multimedia reports

Electronic portfolios